# LBL Updates

October, 2022

## **Topics**

- Scaling Experiments on Cori Haswell
- One-sided Communication for Solvers
- Q&A

#### **Scaling Experiments on Cori Haswell**

- issues on perlmutter CPU, profiling on Cori Haswell as the touch base
- case: Run05 2planes
- non-scaling solve time due to insufficient computation

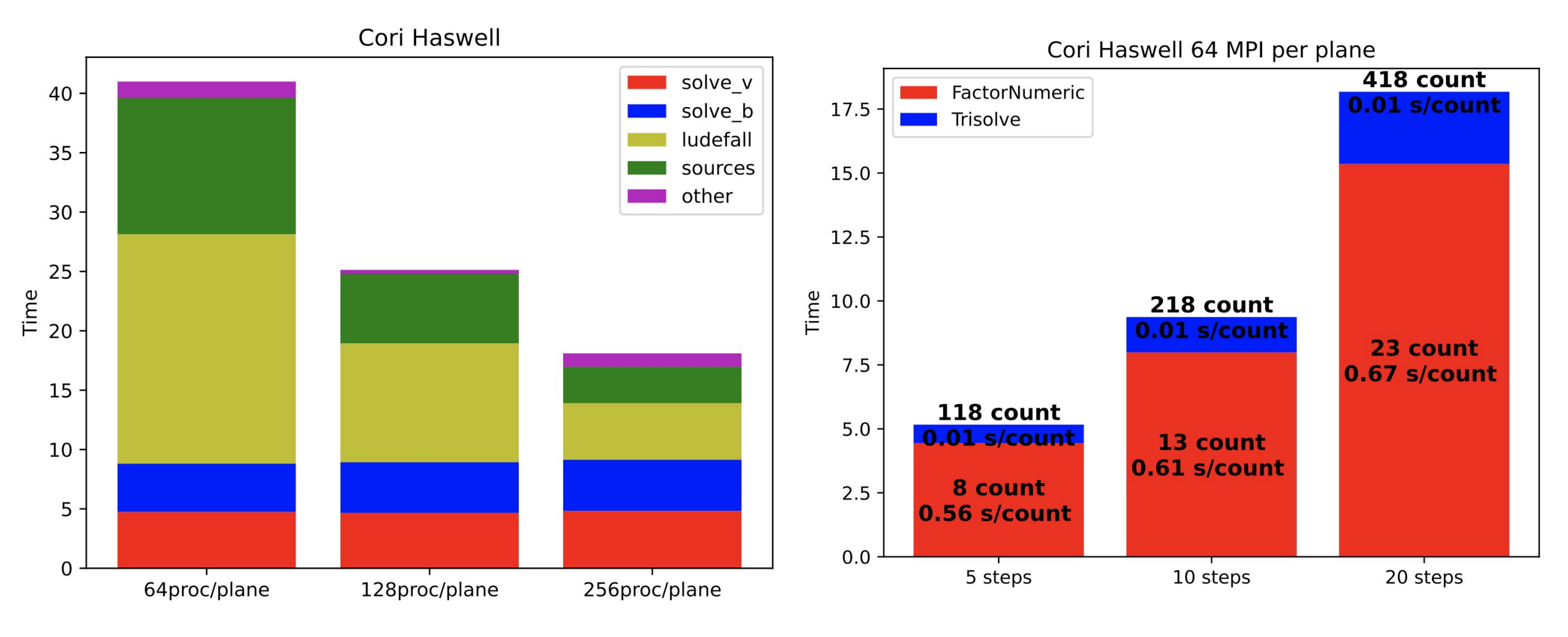

#### **Issues on Perlmutter CPU**

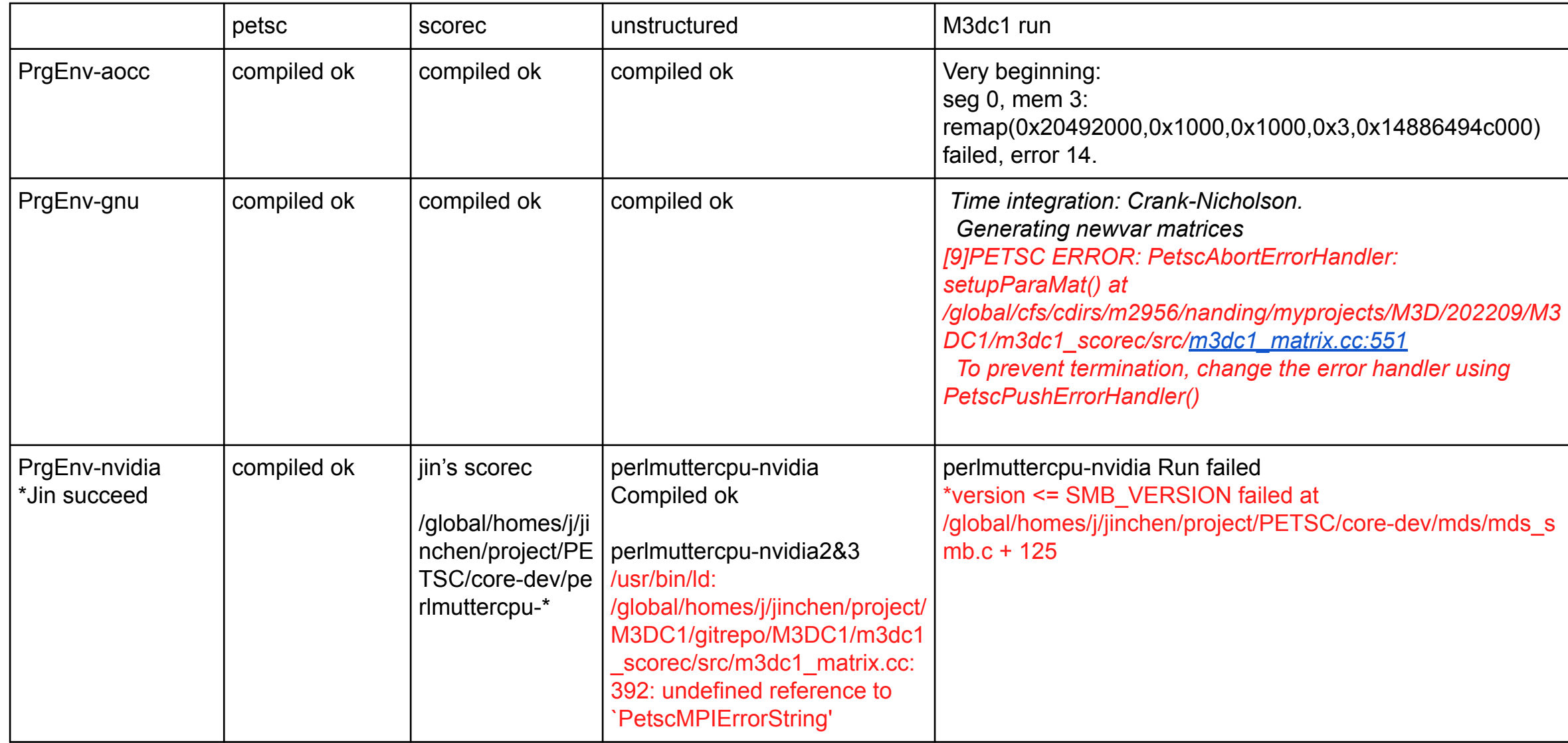

#### **Scaling Experiments on Cori Haswell**

- To proceed the profiling on Perlmutter
	- point to Jin's petsc build? -> Jin build petsc in a shared project folder
	- point to Jin's scorec build?
	- LBL build unstructured …
- differences with standalone
- appropriate problem size

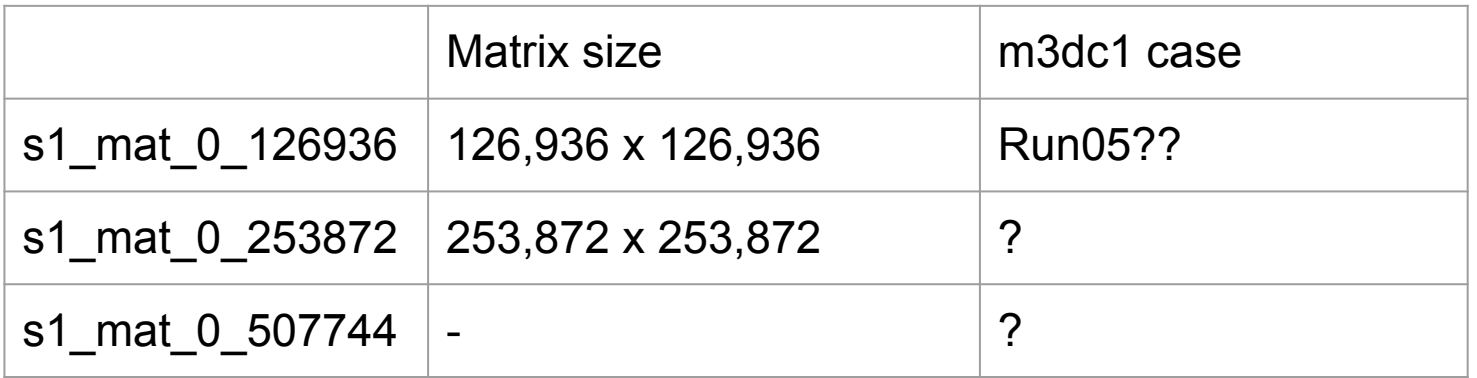

#### **One-sided Communication for Solvers**

- Standard one-sided MPI can provide 1.4x bandwidth than standard two-sided MPI over SS11
- New one-sided communication solve achieves up to 1.56x speedup using one Perlmutter CPU node (128 processes)

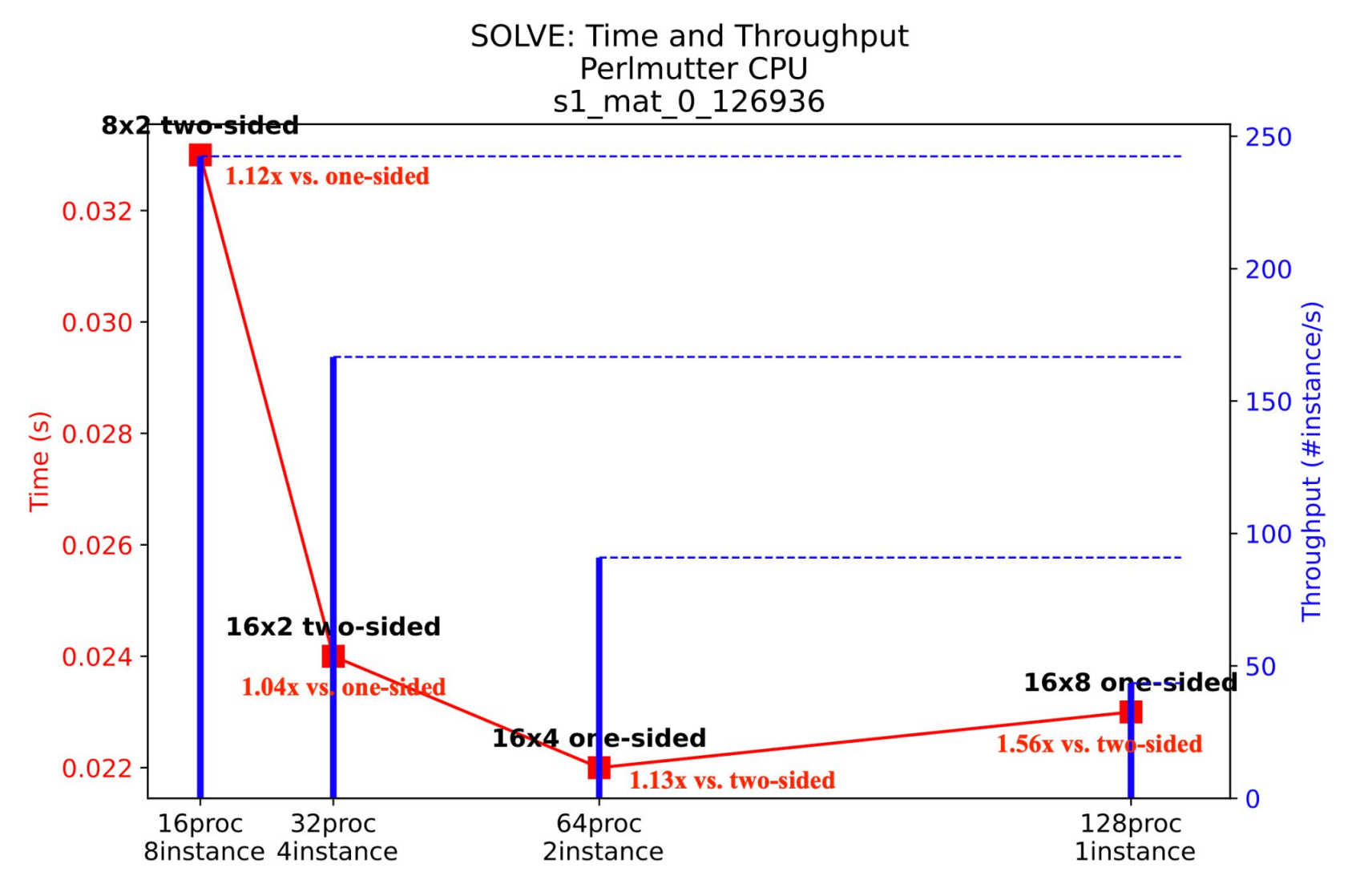

### Q&A / Feedback